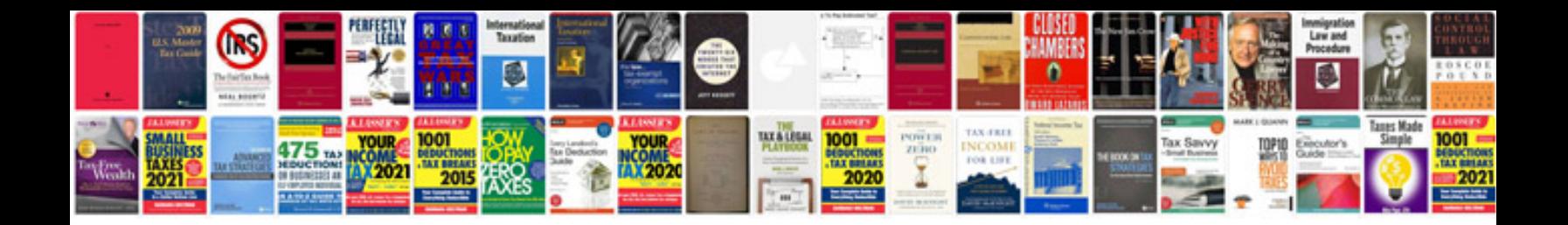

**Solution manual statistical mechanics pathria**

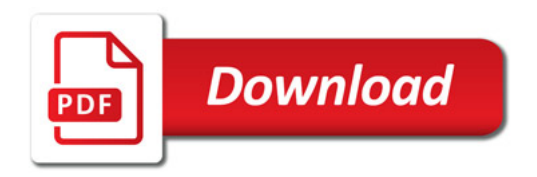

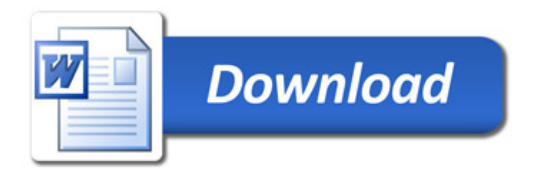